SS2-CLICK ON SCREEN TO ACTIVATE 3D VIEW

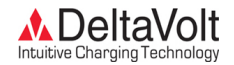

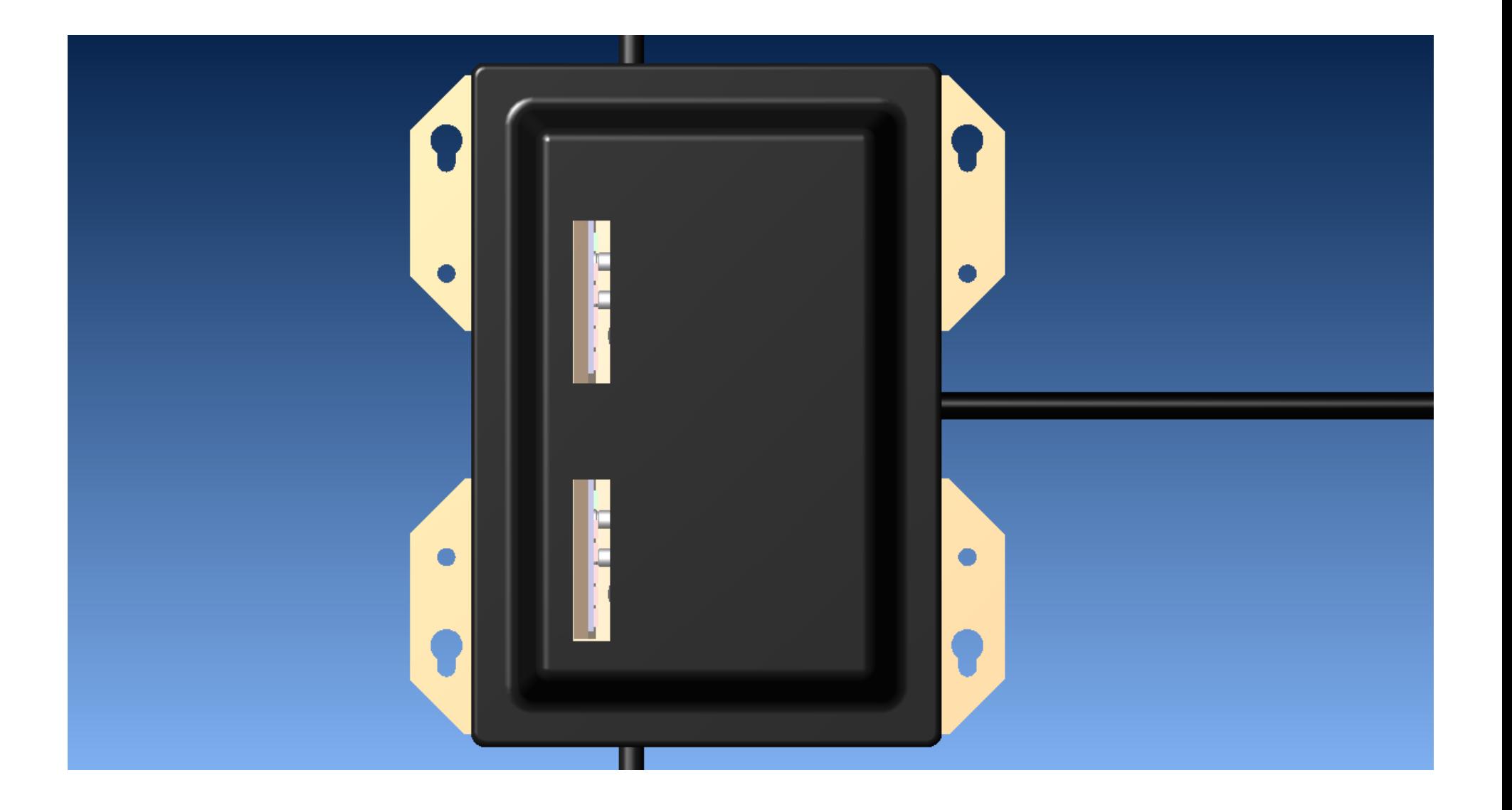